## **How Xerox Invented Then Ignored the First Personal Computer**

In 1973, a team of engineers at Xerox's Palo Alto Research Center (PARC) invented the first personal computer. This groundbreaking machine, called the Alto, was a far cry from the clunky, text-based computers that were the norm at the time. The Alto had a graphical user interface (GUI),a mouse, and a variety of powerful applications. It was also the first computer to be connected to the internet.

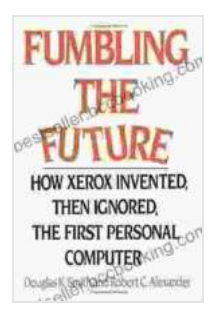

**[Fumbling the Future: How Xerox Invented, Then](https://bestseller.bccbooking.com/read-book.html?ebook-file=eyJjdCI6Ikg0NWxBOTdadGdjZE5DUlh3OGo2dThtbVpsNFwvb202SjhmVzBuVEVTT2pIclRzTHY0amtSUUQ2XC9kZ2tFcFVNVHNYS29TbWZadTVlakgrTGlEZlBKM2lFeFdxMFBBYlFZbm1zZVNnK3JuZzZLTE4wOTc3b1d1cXZFK0RQbkI2WWR6emNlRlRwaUhFTXY3NTNEVGF5dU82S2tVdHZOXC9ZOWZVRnlXWVlBRDg5U0JKVmcxSnd0aFkzZ1VsZmpDa0oyUDFyS3J4RTFBYVVwR0NvSHRUbFFpQ1JuRlpDdlp4N1ZlcnVYSWN0WFlXXC84PSIsIml2IjoiYzRmOGJkNjdjMzg4NDllM2E4ZGNiMzMwZjExODZlMzEiLCJzIjoiODE5NDU2MzU0NDgxMjVjZiJ9) Ignored, the First Personal Computer** by Douglas K. Smith

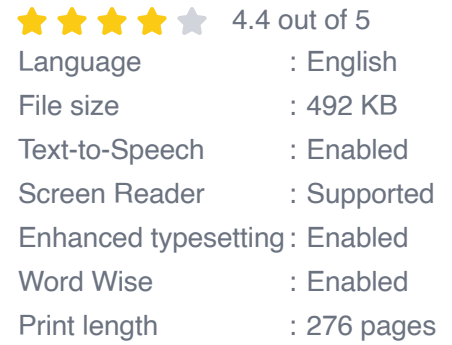

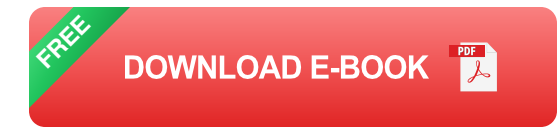

The Alto was a huge success at PARC, and it quickly became clear that personal computers had the potential to revolutionize the way people worked and communicated. However, Xerox management was slow to recognize the potential of this new technology. They were more interested in developing copiers and other office equipment, and they saw the personal computer as a distraction.

As a result, Xerox never commercialized the Alto, and the company missed out on the opportunity to dominate the PC market. In 1979, Steve Jobs and Bill Gates founded Apple and Microsoft, respectively, and these two companies went on to become the leaders in the PC industry.

The story of how Xerox invented then ignored the first personal computer is a cautionary tale about the importance of recognizing and embracing new technologies. It is also a reminder that even the most innovative companies can make mistakes.

#### **The Invention of the Alto**

The Alto was invented by a team of engineers at PARC led by Alan Kay. Kay was a visionary who believed that computers could be used to make people's lives easier and more productive. He and his team set out to create a computer that was easy to use, powerful, and affordable.

The Alto was the first computer to have a GUI. This made it much easier for users to interact with the computer, as they could simply click on icons and menus instead of having to type in commands. The Alto also had a mouse, which made it even easier to navigate the GUI. In addition, the Alto was one of the first computers to be connected to the internet, which allowed users to share files and communicate with each other electronically.

The Alto was a huge success at PARC, and it quickly became clear that personal computers had the potential to revolutionize the way people worked and communicated. However, Xerox management was slow to recognize the potential of this new technology.

#### **Xerox's Missed Opportunity**

Xerox management was more interested in developing copiers and other office equipment, and they saw the personal computer as a distraction. As a result, Xerox never commercialized the Alto, and the company missed out on the opportunity to dominate the PC market.

In 1979, Steve Jobs and Bill Gates founded Apple and Microsoft, respectively, and these two companies went on to become the leaders in the PC industry. Xerox's failure to commercialize the Alto is often cited as a case study in how large companies can miss out on new opportunities by being too focused on their core business.

#### **Lessons Learned**

The story of how Xerox invented then ignored the first personal computer is a cautionary tale about the importance of recognizing and embracing new technologies. It is also a reminder that even the most innovative companies can make mistakes.

Here are some of the lessons that can be learned from Xerox's experience:

- **Be open to new ideas.** Xerox management was too focused on their core business and they failed to see the potential of the personal computer.
- **Don't be afraid to take risks.** Xerox could have easily  $\mathcal{L}_{\mathcal{A}}$ commercialized the Alto, but they were too worried about cannibalizing their copier business.
- **Move quickly.** Xerox was too slow to recognize the potential of the  $\mathcal{L}_{\mathcal{A}}$ personal computer, and by the time they did, it was too late.

By following these lessons, companies can avoid making the same mistakes that Xerox did. They can recognize and embrace new technologies, take risks, and move quickly. This will help them stay ahead of the competition and continue to innovate.

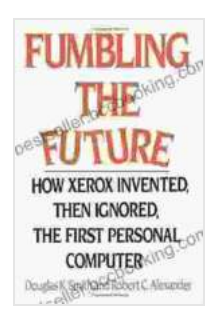

# **[Fumbling the Future: How Xerox Invented, Then](https://bestseller.bccbooking.com/read-book.html?ebook-file=eyJjdCI6Ikg0NWxBOTdadGdjZE5DUlh3OGo2dThtbVpsNFwvb202SjhmVzBuVEVTT2pIclRzTHY0amtSUUQ2XC9kZ2tFcFVNVHNYS29TbWZadTVlakgrTGlEZlBKM2lFeFdxMFBBYlFZbm1zZVNnK3JuZzZLTE4wOTc3b1d1cXZFK0RQbkI2WWR6emNlRlRwaUhFTXY3NTNEVGF5dU82S2tVdHZOXC9ZOWZVRnlXWVlBRDg5U0JKVmcxSnd0aFkzZ1VsZmpDa0oyUDFyS3J4RTFBYVVwR0NvSHRUbFFpQ1JuRlpDdlp4N1ZlcnVYSWN0WFlXXC84PSIsIml2IjoiYzRmOGJkNjdjMzg4NDllM2E4ZGNiMzMwZjExODZlMzEiLCJzIjoiODE5NDU2MzU0NDgxMjVjZiJ9)**

**Ignored, the First Personal Computer** by Douglas K. Smith

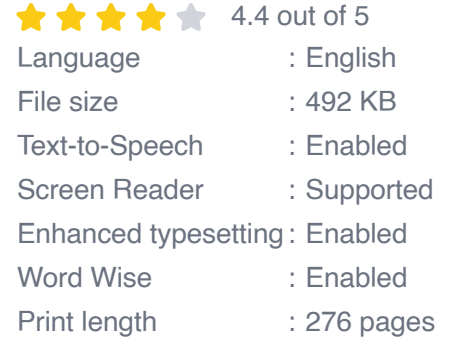

**[FREE](https://bestseller.bccbooking.com/read-book.html?ebook-file=eyJjdCI6Imx6c0ZKWFhPd0lhcjkzQVwvbWpTOHo1UlwvN3ZsUldpQTFJR2hVNTUwYVljNTBKYStcL2xDek9vNUYrdjhCOWVmd2Q3N0dHOTZQbzNFZ25nMDJ6QjMrK3E3NVJKYUIyTmJVZVdlNUJzdEU0d0JObStVenVCOHpoYU9nRFRzeUg3TTA5d1wvNFJOR2NaQ1dKMEdoK1A0aHRVc0hoSmxIZ2RYZlBSTUhkcDF5YXhcL1QwcVZhdnJ4b2lqb3JIejhkSWRLV0FReUxSZWFFaDR0XC9VQklYd2UzVUdTWnhIVFBGXC80ZTRZbE5ydm9DdWVMVGZrPSIsIml2IjoiODk4MTc2ZDNjZjc3ODg1MDBmNjllNTE5MTJjODU0NWUiLCJzIjoiMzU3MGZkODFkN2I0ZWUyMSJ9)DOWNLOAD E-BOOK** 

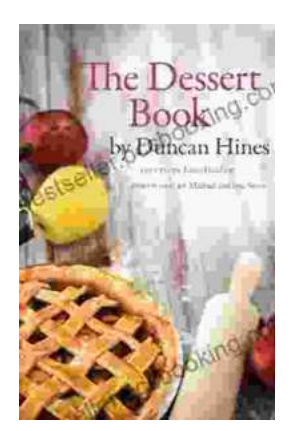

### **[The Quintessential American Cook: A Culinary](https://bestseller.bccbooking.com/full/e-book/file/The%20Quintessential%20American%20Cook%20A%20Culinary%20Journey%20with%20Duncan%20Hines.pdf) Journey with Duncan Hines**

Prologue: The Man Behind the Name Duncan Hines, a name synonymous with American dining, was born in 1880 into a humble farming family in Bowling...

rer your intellectual interest, there Graphic Guide for you

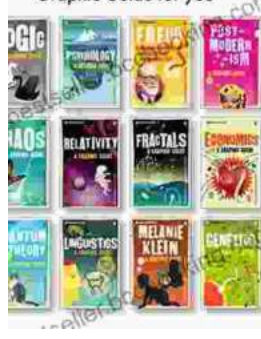

## **[Introducing Romanticism: A Literary Guide to](https://bestseller.bccbooking.com/full/e-book/file/Introducing%20Romanticism%20A%20Literary%20Guide%20to%20the%20Romantic%20Era.pdf) the Romantic Era**

Romanticism was a literary movement that emerged in the late 18th century and flourished in the early 19th century. It was a reaction against the...